#### **Інструкція з розміщення публікацій у репозиторій «Електронний архів Української інженерно-педагогічної академії» (ElAr UIPA)**

## **Розміщувати публікації має право тільки автор за погодженням зі співавторами зі свого облікового запису, дані якого подавалися при реєстрації у репозиторії.**

**Перевірте файл перед розміщенням (**наявність усіх сторінок, правильність формату – Word, PDF з розпізнаванням). *Перевірити розпізнавання можна виконавши пошук у документі.*

Назва файлу – Перший автор Перші два слова назви рік (наприклад: Ivanov\_ Filosofske\_osmyslennia\_2020).

Транслітерацію виконувати відповідно до Постанови від 27 січня 2010 р. № 55 <http://zakon2.rada.gov.ua/laws/show/55-2010-%D0%BF>

Перед початком самоархівування потрібно перевірити наявність Ваших публікацій у репозиторії, щоб уникнути повторювання – зайдіть на Головну сторінку репозиторію – *http://repo.uipa.edu.ua;* пункт меню «**Перегляд**», «**Автори**» *(рис. 1);* у відповідному полі набираєте прізвище українською, російською та англійською мовами **ПОЧЕРГОВО** *(рис. 2).*

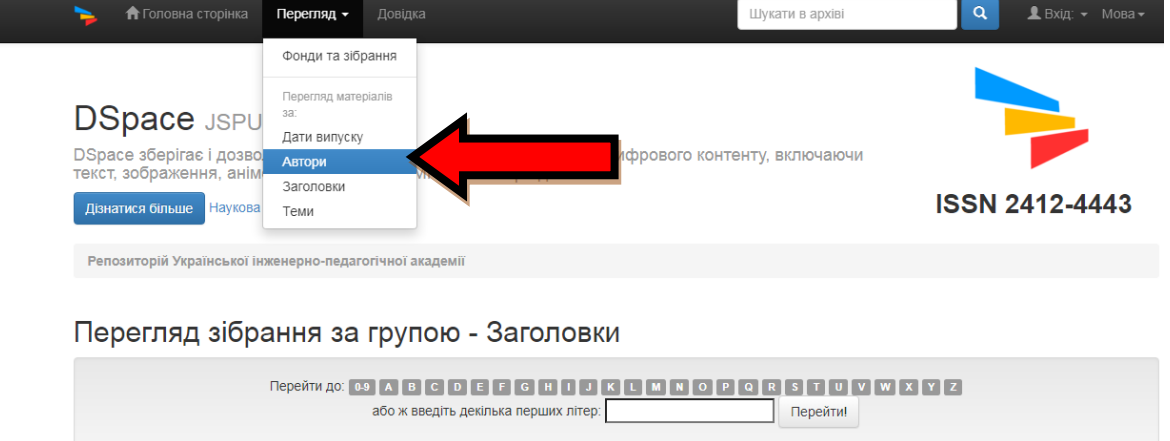

*(рис. 1)*

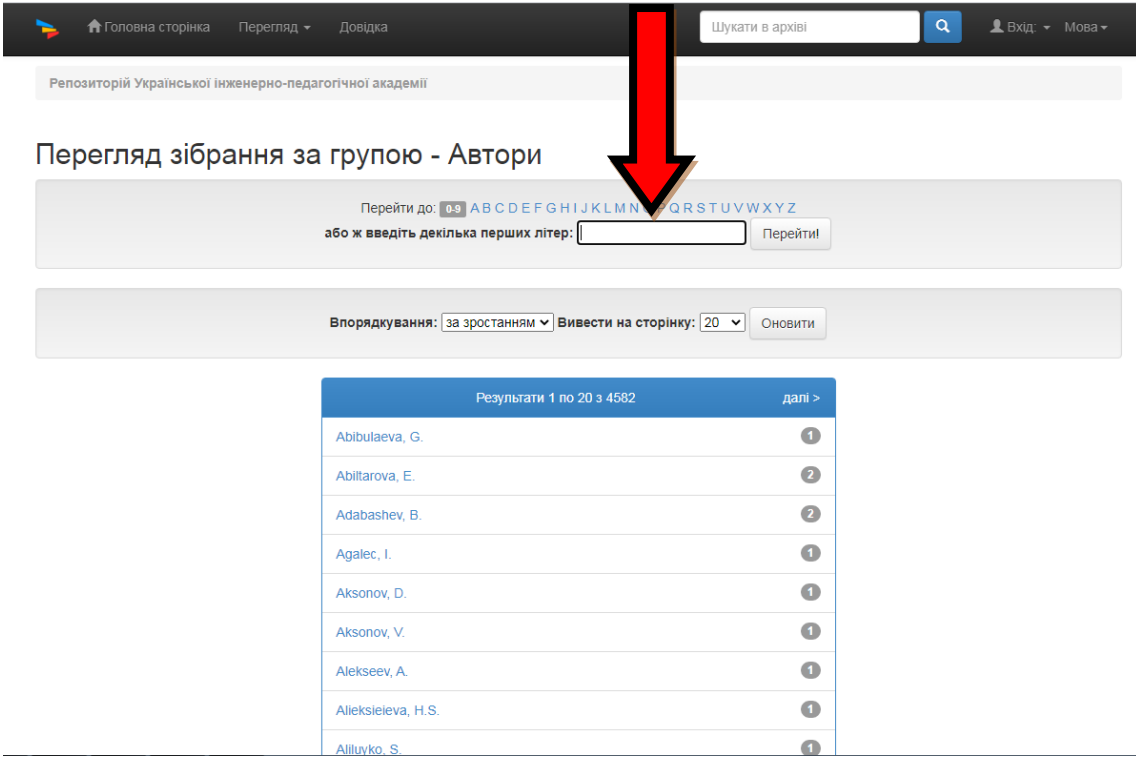

*(рис. 2)*

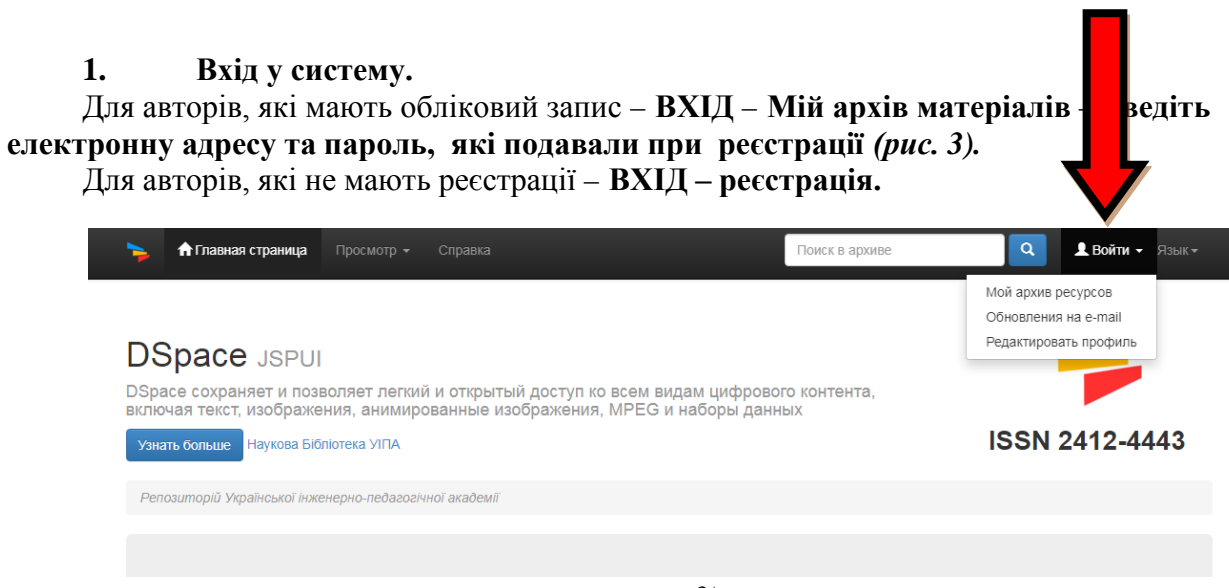

*(рис. 3)*

**2.** Для розміщення публікації натисніть кнопку **«Відправити новий матеріал»** *(рис. 4).*

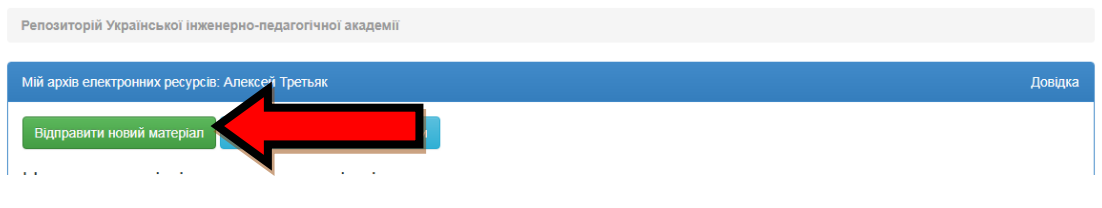

*(рис. 4)*

3. Оберіть **кафедру,** до якої Вам надано доступ.

# **Розміщення публікації**

## *4.* **КРОК 1. ОПИС**. Введіть дані про публікацію *(рис. 5):*

– Автор. Якщо 2 або більше авторів – обираєте «**Додати ще**». **Прізвище, ім'я, по**

**батькові прописуєте ПОВНІСТЮ мовою основного тексту статті;**

–ORCID (формат – [http://orcid.org/0000-0000-0000-0000,](http://orcid.org/0000-0000-0000-0000)

де 0000-0000-0000-0000 – ідентифікатор вченого ORCID);

–заголовок (назва) публікації – **мовою оригіналу** та переклад іншими мовами;

–рік публікації;

–назва видавництва – **повністю**;

– бібліографічний опис (максимально прописувати данні про конференцію, журнал та ін. інформацію з титульної сторінки);

–назва серії (за наявності);

–ISSN або ISBN;

–тип публікації (вибираєте зі списку відповідний – *табл. 1*)

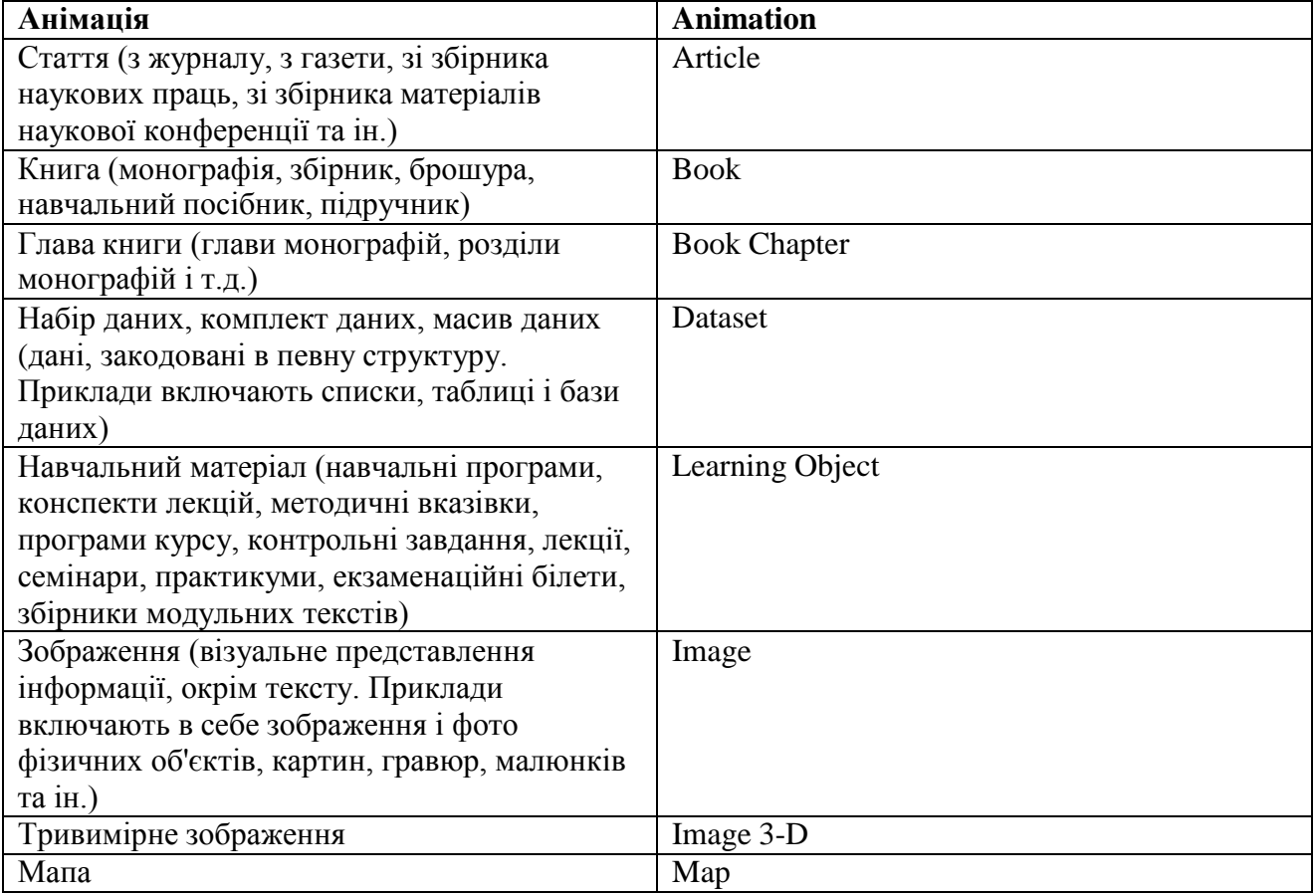

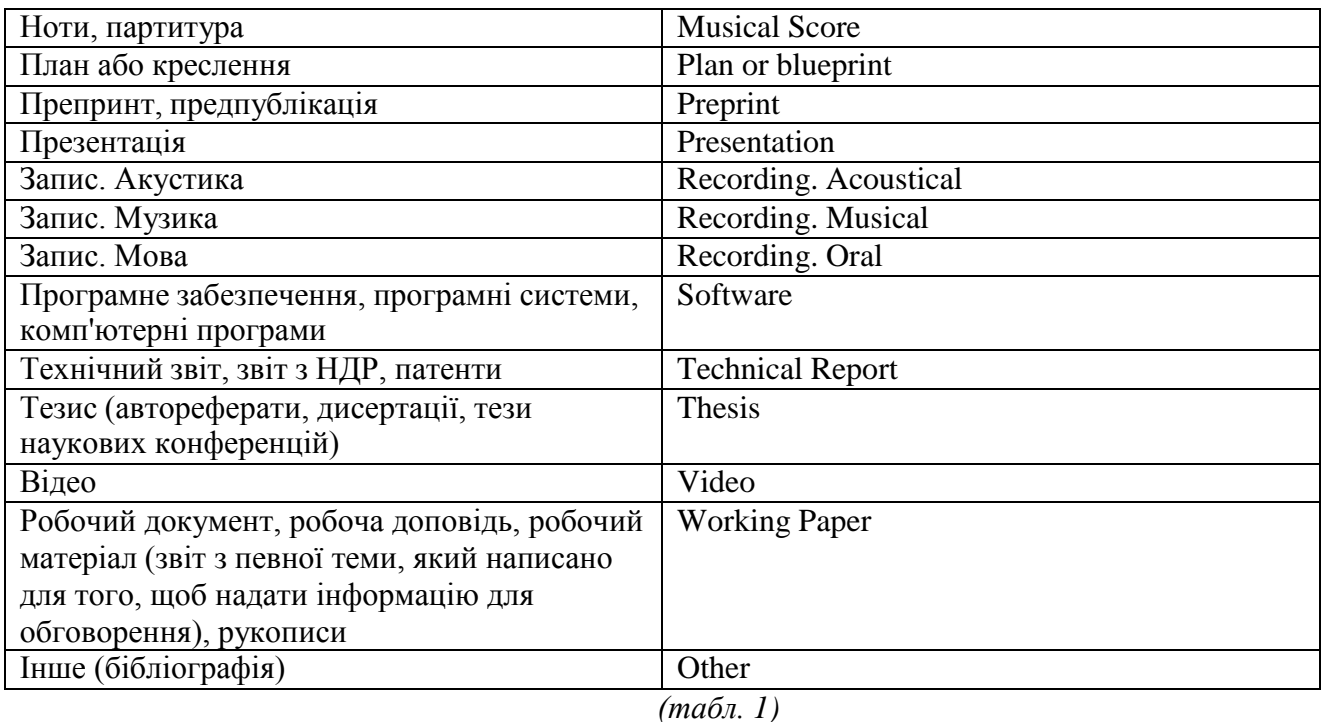

–мова публікації (вибираєте зі списку відповідну);

Натискаєте кнопку **«Далі».**

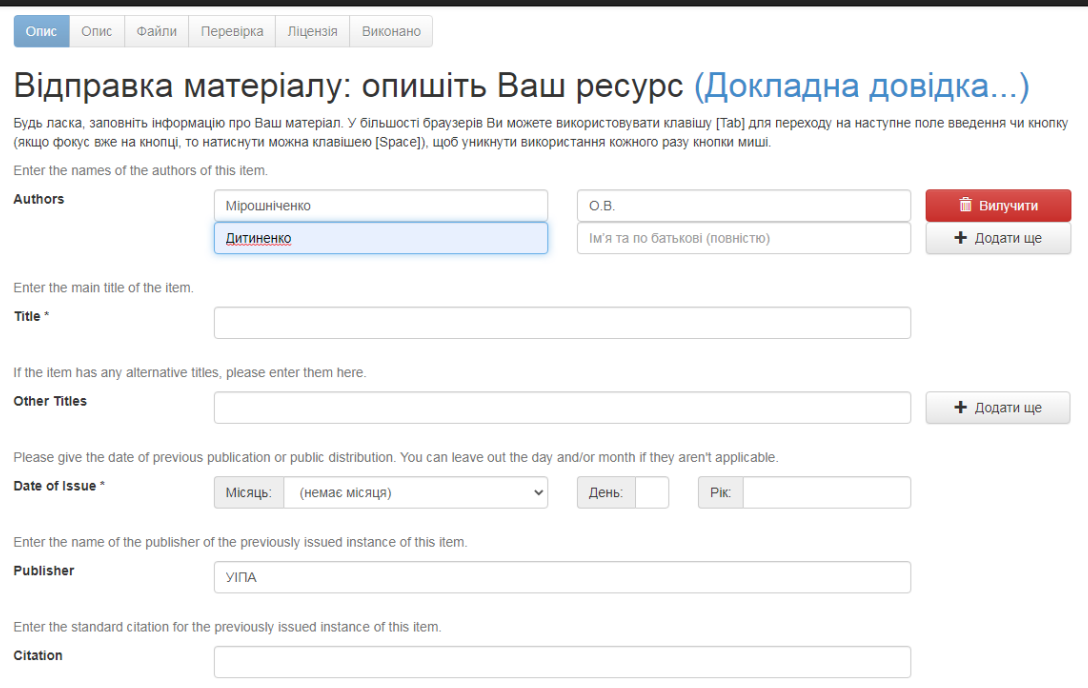

*(рис. 5)*

*5.* **КРОК 2. ОПИС.** Виконайте опис документа *(рис. 6):*

– ключові слова прописувати мовою оригіналу та іншими мовами **окремо у кожному полі без розділових знаків.**

**Увага!** Ключових слів має бути не менше 4-х кожною мовою. Якщо більше чотирьох слів – натискаєте **«Додати ще».**

– анотація – мовою оригіналу та англійською мовою **(окремо у кожному полі).** Натискаєте кнопку **«Далі».**

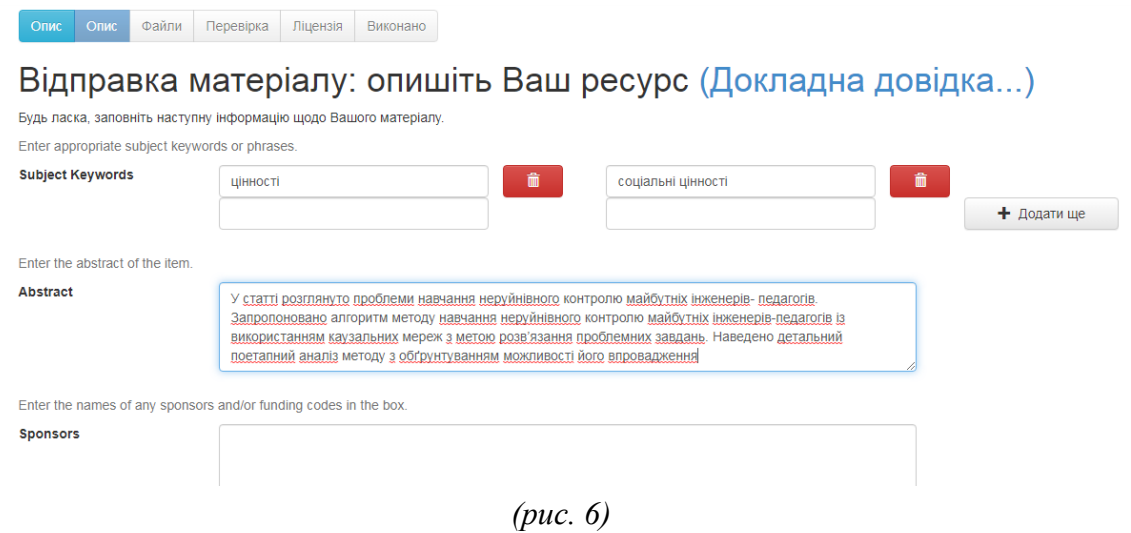

### 6. **КРОК 4. ФАЙЛИ.** Завантажуєте файл.

Для документів, опублікованих у періодичних виданнях, наукових збірках, матеріалах конференцій, або які є розділами монографій, автор має завантажити основний текст, титульну та зворотню сторінки для формування коректного бібліографічного опису у репозиторії. За наявності додатків вони подаються окремими файлами. Натискаєте кнопку **«Далі»** *(рис. 7).*

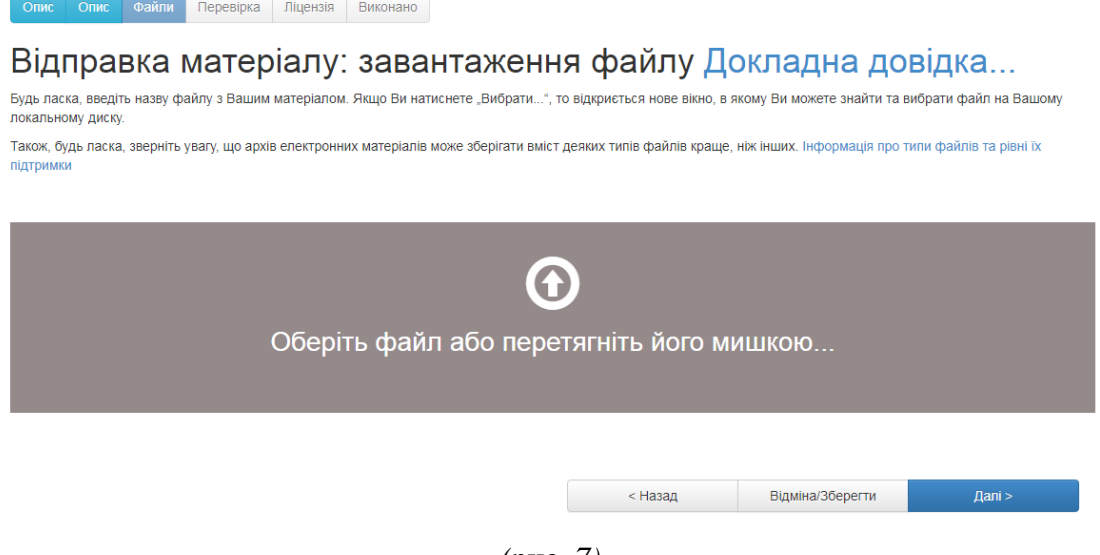

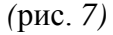

**7. КРОК 5. ФАЙЛИ.** Перевіряєте дані про файл безпосередньо у репозиторії (назва,розмір, формат) *(рис. 8).* Натискаєте кнопку **«Далі».**

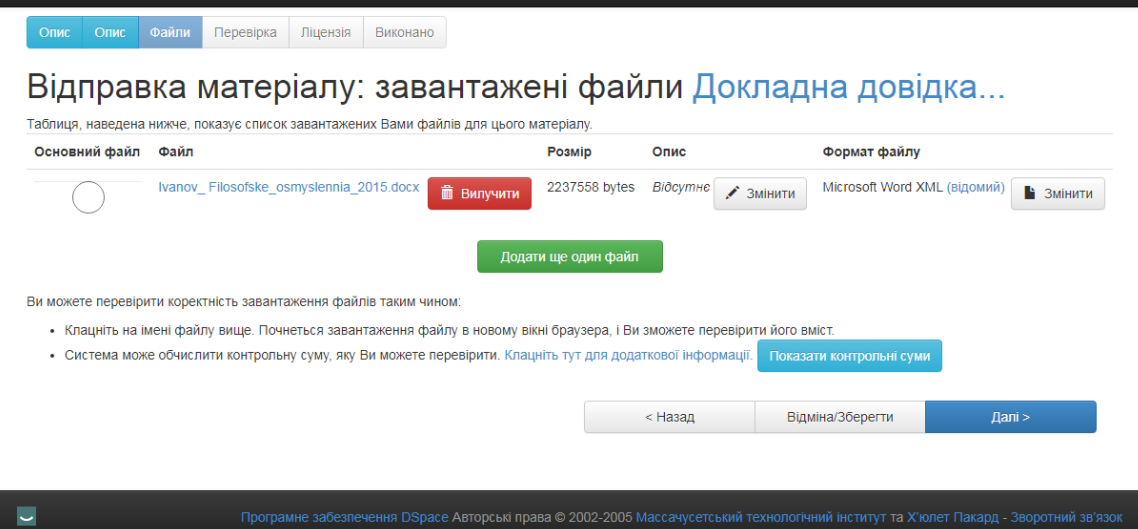

*(рис. 8)*

*8.* **КРОК 6. ПЕРЕВІРКА.** Перевіряєте введені дані про публікацію *(рис. 9).*

У разі виявлення помилки вибираєте відповідну закладку, де знаходиться поле, дані якого потрібно відредагувати. Виправляєте помилки. Повертаєтеся до закладки **«Перевірка»** виключно кнопкою **«Далі».**

Натискаєте кнопку **«Далі»** *(рис. 9).*

| Будь ласка, потратьте пару хвилин для перевірки відправлених Вами відомостей. Якщо щось невірно, будь ласка, поверніться назад та виправіть це, використовуючи<br>кнопки "Виправити" або клацнувши по рядку прогресу зверху сторінки.<br>Якщо все гаразд, натисніть, будь ласка, кнопку "Далі" внизу сторінки.<br>Ви можете безпечно перевірити завантажені Вами файли - буде відкрито нове вікно для їх відображення. |                                                                                   |                      |                |                    |        |
|----------------------------------------------------------------------------------------------------|-----------------------------------------------------------------------------------|----------------------|----------------|--------------------|--------|
|                                                                                                    |                                                                                   |                      |                |                    |        |
|                                                                                                    |                                                                                   |                      | <b>Authors</b> | Мірошніченко, О.В. | Правка |
|                                                                                                    | Дитиненко                                                                         |                      |                |                    |        |
| <b>Title</b>                                                                                                    | КРИТЕРІЇ ЕФЕКТИВНОСТІ ПЕДАГОГІЧНИХ ТЕХНОЛОГІЙ                                     |                      |                |                    |        |
| Other Titles                                                                                                    | Відсутнє                                                                          |                      |                |                    |        |
| Date of Issue                                                                                                    | 2021                                                                              |                      |                |                    |        |
| Publisher                                                                                                    | <b>VIDA</b>                                                                       |                      |                |                    |        |
| Citation                                                                                                    | Відсутнє                                                                          |                      |                |                    |        |
| Series/Report No.                                                                                                    | Відсутнє                                                                          |                      |                |                    |        |
| <b>Identifiers</b>                                                                                                    | Відсутнє                                                                          |                      |                |                    |        |
| <b>Type</b>                                                                                                    | Article                                                                           |                      |                |                    |        |
| Language                                                                                                    | Ukrainian                                                                         |                      |                |                    |        |
| Subject Keywords                                                                                                    | цінності                                                                          |                      |                |                    |        |
|                                                                                                    | соціальні цінності                                                                | Правка               |                |                    |        |
| Abstract                                                                                                    | У статті розглянуто проблеми навчання неруйнівного контролю майбутніх інженерів-  |                      |                |                    |        |
|                                                                                                    | педагогів. Запропоновано алгоритм методу навчання неруйнівного контролю майбутніх |                      |                |                    |        |
|                                                                                                    | інженерів-педагогів із використанням каузальних мереж з метою розв'язання         |                      |                |                    |        |
|                                                                                                    | проблемних завдань. Наведено детальний поетапний аналіз методу з обґрунтуванням   |                      |                |                    |        |
|                                                                                                    | можливості його впровадження                                                      |                      |                |                    |        |
| <b>Sponsors</b>                                                                                                    | Відсутне                                                                          |                      |                |                    |        |
| <b>Description</b>                                                                                                    | Відсутнє                                                                          |                      |                |                    |        |
|                                                                                                    |                                                                                   |                      |                |                    |        |
| Завантажені файли:                                                                                                    | Ivanov Filosofske osmyslennia 2015.docx - Microsoft Word XML (Відомий)            | Додати/вилучити файл |                |                    |        |

*(рис. 9)*

*9.* **КРОК 7. ЛІЦЕНЗІЯ.** Ознайомтеся з умовами авторського договору-приєднання, по закінченні натисніть кнопку **«Я даю згоду на цю ліцензію»** *(рис.10).*

NON-EXCLUSIVE DISTRIBUTION LICENSE By signing and submitting this license, you (the author(s) or copyright<br>owner) grants to DSpace University (DSU) the non-exclusive right to reproduce,<br>translate (as defined below), and/or distribute your submission (inclu You agree that DSU may, without changing the content, translate the<br>submission to any medium or format for the purpose of preservation. You also agree that DSU may keep more than one copy of this submission for purposes of security, back-up and preservation. You represent that the submission is your original work, and that you have the right to grant the rights contained in this license. You also represent<br>that your submission does not, to the best of your knowledge, infringe upon<br>anyone's copyright. If the submission contains material for which you do not hold copyright,<br>you represent that you have obtained the unrestricted permission of the<br>copyright owner to grant DSU the rights required by this license, and that such third-party owned material is clearly identified and acknowledged<br>within the text or content of the submission. IF THE SUBMISSION IS BASED UPON WORK THAT HAS BEEN SPONSORED OR SUPPORTED BY AN AGENCY OR ORGANIZATION OTHER THAN DSU, YOU REPRESENT THAT YOU HAVE<br>FULFILLED ANY RIGHT OF REVIEW OR OTHER OBLIGATIONS REQUIRED BY SUCH CONTRACT OR AGREEMENT. DSU will clearly identify your name(s) as the author(s) or owner(s) of the submission, and will not make any alteration, other than as allowed by this license, to your submission. Я не даю згоду на цю ліцензію Ядаю згоду на цю ліцензію

*(рис. 10)*

### *10.* **КРОК 8. ВИКОНАНО.** Завершення самоархівування публікації *(рис.11).*

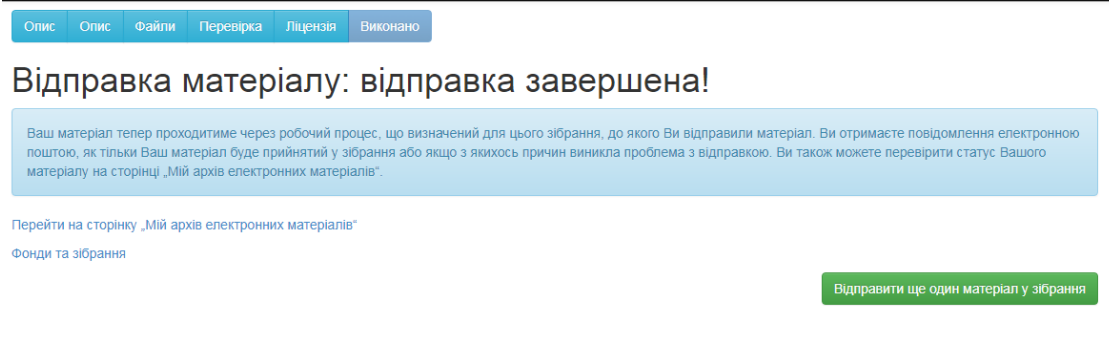

*(рис. 11)*

Для введення нової публікації натисніть кнопку **«Відправити ще один матеріал у зібрання» (рис.11).**

**КРОК 9.** Якщо розміщення матеріалів закінчено – **Вихід із системи.**

**Застереження:** за умови, що текстовий документ у форматі PDF розміщується без розпізнавання, а як рисунок – документ не буде проіндексовано GoogleScholar, а автор не отримає показники цитування.